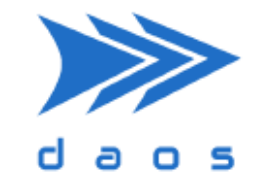

# **DAOS in Lenovo's HPC Innovation Center**

Michael Hennecke | DUG'20, 19-Nov-2020

2020 Lenovo. All rights reserved.

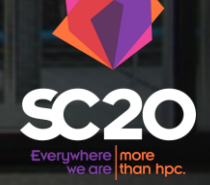

**OVOUS-**

GU

#### DAOS in Lenovo's HPC Innovation Center Stuttgart

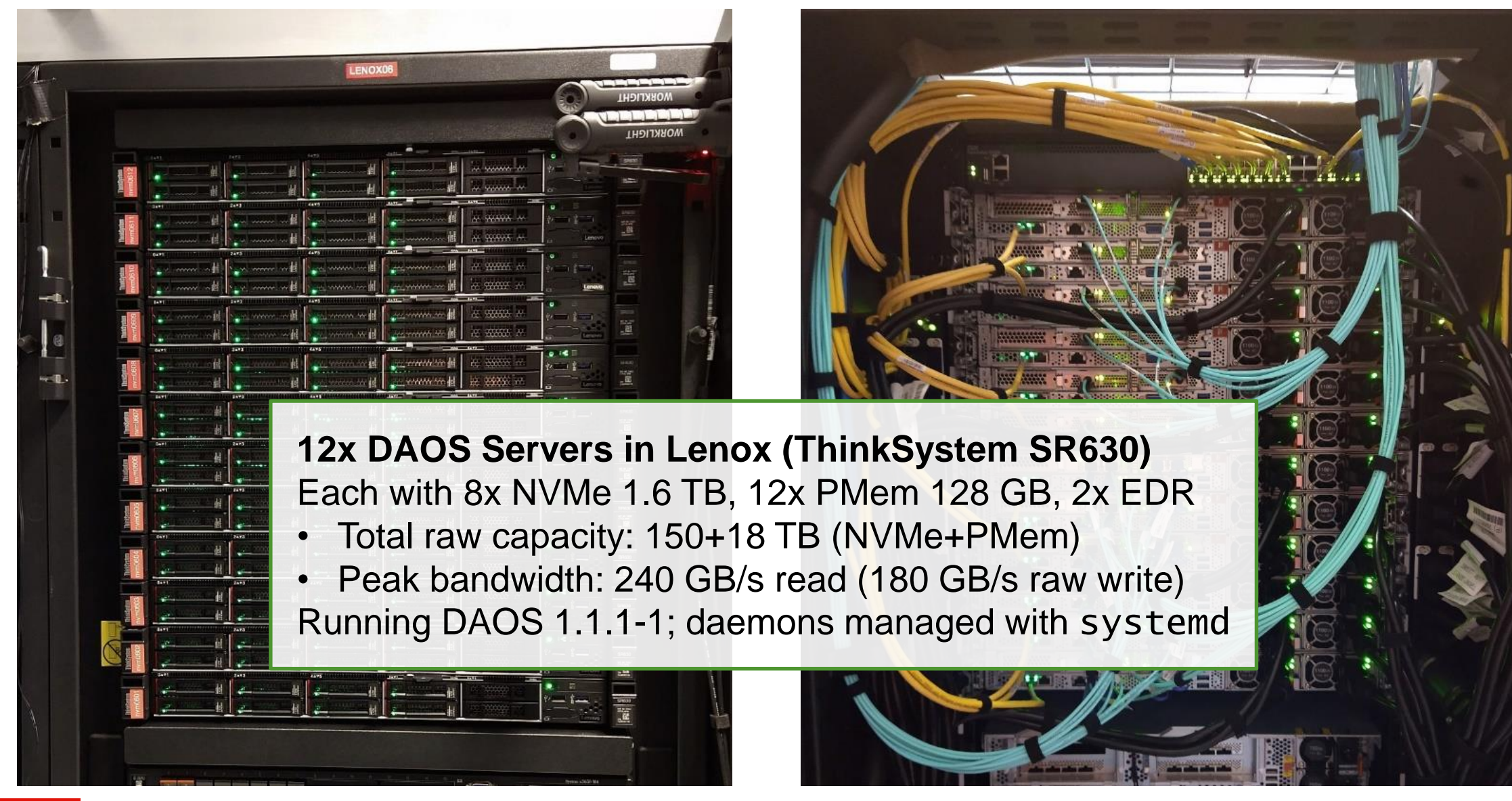

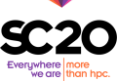

#### DAOS Server Architecture: Lenovo ThinkSystem SR630

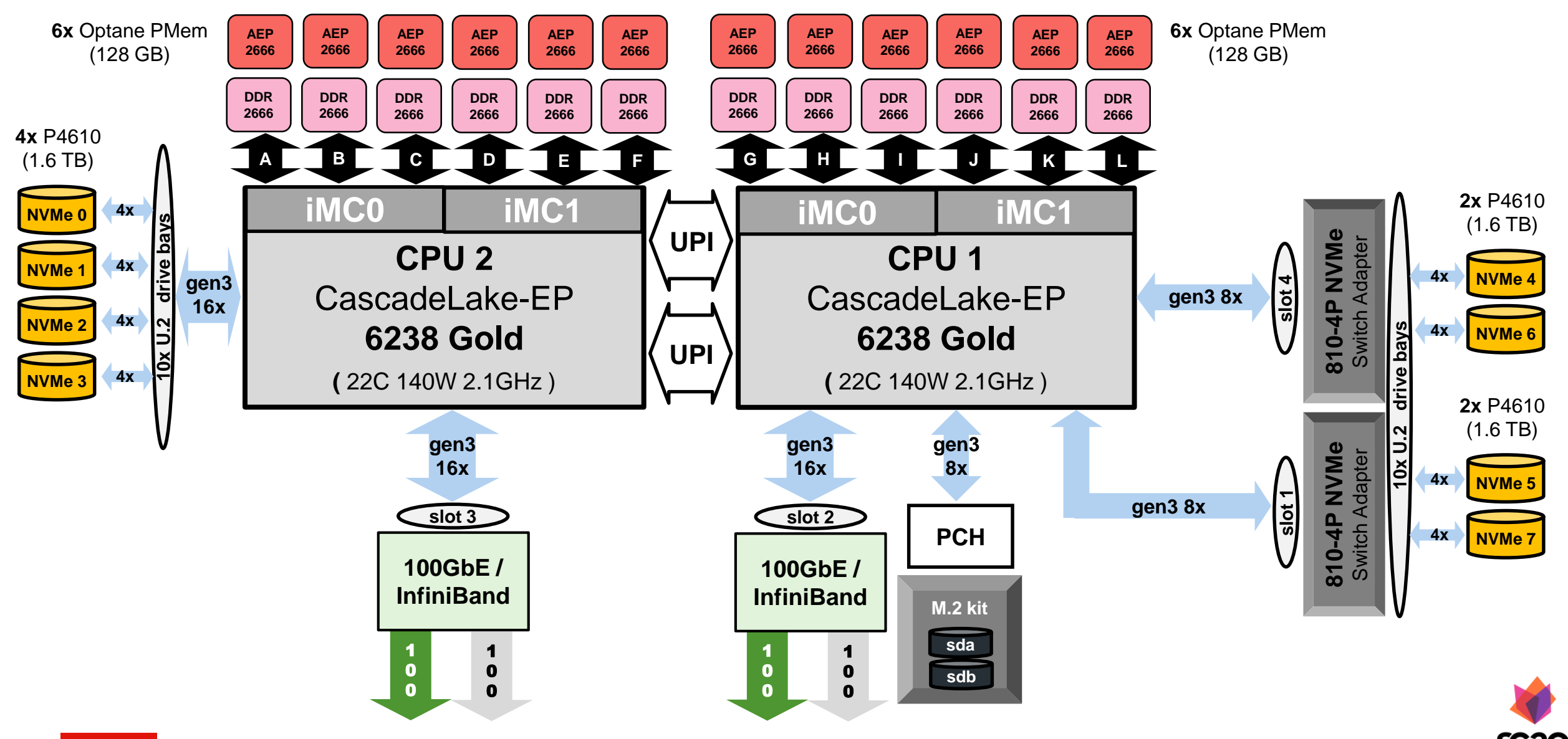

#### Lenovo's Slurm Integration: Ephemeral DAOS Containers

- 1. In slurm.conf, add: Licenses=daos\_mlx:1,daos\_dev1\_mlx:1,daos\_dev2\_mlx:1
	- Define multiple DAOS clusters as Slurm "Licenses", to manage dedicated batch job access
- 2. User jobs request a DAOS cluster, e.g.  $#SBATCH$  --licenses=daos\_mlx
- 3. Slurm Prolog and Epilog call daos\_mounts.sh {prolog|epilog}
- 4. Lenovo's daos\_mounts.sh prolog:
	- Creates YML config files for the requested Slurm license, and starts daos\_agent
	- On 1st node, provisions a DAOS pool and DAOS POSIX container for the user
	- On 1st node, saves pool and container UUIDs in per-job dotfiles (in user's \$HOME/.daos/)
	- Dfuse-mounts the POSIX container for the user
- 5. Lenovo's daos\_mounts.sh epilog:
	- Umounts the POSIX container
	- On 1st node, destroys the pool, including its container(s)
	- On 1st node, removes the per-job dotfiles (from \$HOME/.daos/), and stops daos\_agent

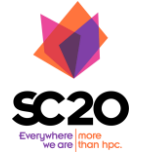

#### Lenovo's Slurm Integration: daos\_mounts.sh **prolog**

# On the first node in the job (Slurm BatchHost): dmg pool create -s 768g -n 6390g -u \$D\_USER -g \$D\_GROUP \

```
> /tmp/dmg-pool-create.$D_USER.log 2>&1
```

```
LINE=`grep $UUID_MATCH /tmp/dmg-pool-create.$D_USER.log`
\lceil \int \mathsf{SLINE} \rangle = \sim \mathsf{SCREATE} \setminus \mathsf{MATE} \rceilD_POOL=${BASH_REMATCH[1]}
D_SVC=${BASH_REMATCH[2]}
```
dmg pool update-acl --pool=\$D\_POOL -e 'A::root@:rw' # also -e 'A::daos@:rw'

```
D_CONT=`uuidgen`
su - SDUSER
 -c "daos cont create --pool=$D_POOL --svc=$D_SVC --cont=$D_CONT --type=POSIX"
# On all nodes in the job:
su - SDUSER
 -c "dfuse --pool $D_POOL --svc=$D_SVC --container $D_CONT -m /daos/$D_USER"
```
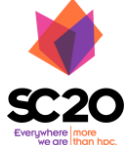

# DAOS Unified Namespace with Spectrum Scale (1/2)

- DAOS "Unified Namespace" Concept:
	- 1. Store DAOS *pool UUID* and *container UUID* as extended attributes (XATTR's) of the "mount point" directory
	- 2. When this "mount point" is in a global parallel filesystem, dfuse can use this instead of --pool and --container
- IBM Spectrum Scale supports Extended Attributes (XATTR's), both for internal features and for user metadata
	- $−$  Stored in inode if small, or in "overflow" EA block (≤64 kiB)
- $\text{\$ \, \, \text{daos} \, \, \text{cont} \, \, \text{create --pool=SD\_POL} \, \, \text{--} \, \text{svc} = \text{\$D\_SVC --cont=\$D\_CONT} \, \, }$ 
	- --type=POSIX --path /home/mhennecke/daos\_tmp
- \$ mmlsattr --dump-attr /home/mhennecke/daos\_tmp file name: /home/mhennecke/daos\_tmp user.daos
- \$ mmlsattr --get-attr user.daos /home/mhennecke/daos\_tmp
- file name: /home/mhennecke/daos\_tmp

2020 Lenovo. All rights reserved.

**Lenovo** 

user.daos: "DAOS.POSIX://c0c99a8c-5453-4950-9bbd-1d9d784b51c0/7b6ff2f2-b52d-4a25-8565-285006572c96?"

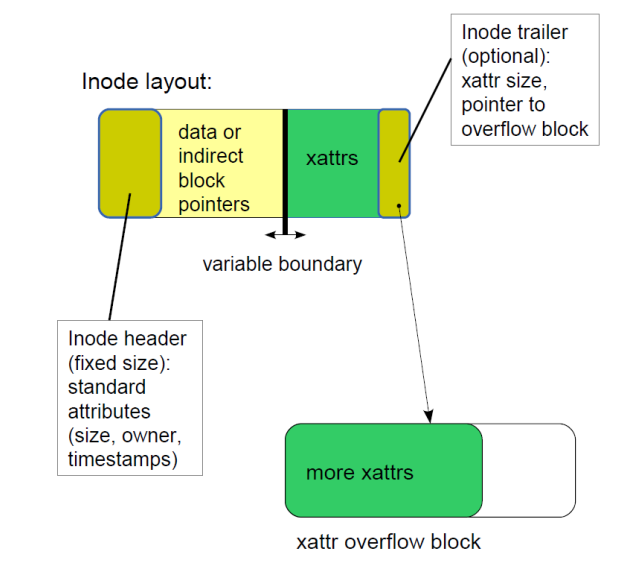

**?**

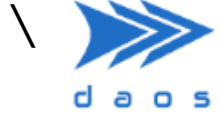

# DAOS Unified Namespace with Spectrum Scale (2/2)

• daos can query the Spectrum Scale mountpoint directory's XATTR's on each node where the "containing" Spectrum Scale filesystem is mounted:

```
$ daos cont query --path /home/mhennecke/daos_tmp --svc 0
Pool UUID: c0c99a8c-5453-4950-9bbd-1d9d784b51c0
                                                                    daos
Container UUID: 7b6ff2f2-b52d-4a25-8565-285006572c96
Number of snapshots: 0
Latest Persistent Snapshot: 0
Highest Aggregated Epoch: 1605783539794720768
DAOS Unified Namespace Attributes on path /home/mhennecke/daos_tmp:
Container Type: POSIX
Object Class: SX
Chunk Size: 1048576
```
• The **dfuse** mount command can use the path without --pool and --cont:

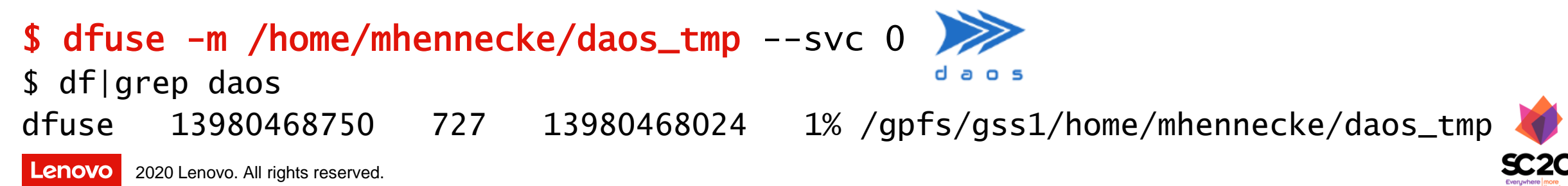

# DAOS Unified Namespace with Spectrum Scale (2/2)

• daos can query the Spectrum Scale mountpoint directory's XATTR's on each node where the "containing" Spectrum Scale filesystem is mounted:

```
$ daos cont query --path /home/mhennecke/daos_tmp --svc 0
Pool UUID: c0c99a8c-5453-4950-9bbd-1d9d784b51c0
                                                                    daos
Container UUID: 7b6ff2f2-b52d-4a25-8565-285006572c96
Number of snapshots: 0
Latest Persistent Snapshot: 0
Highest Aggregated Epoch: 1605783539794720768
DAOS Unified Namespace Attributes on path /home/mhennecke/daos_tmp:
Container Type: POSIX
Object Class: SX
Chunk Size: 1048576
```
- The fusermount3 -u (unmount) fails if the Spectrum Scale file system is **mounted with root-squash**...
- The **dfuse** mount command can use the path without --pool and --cont:

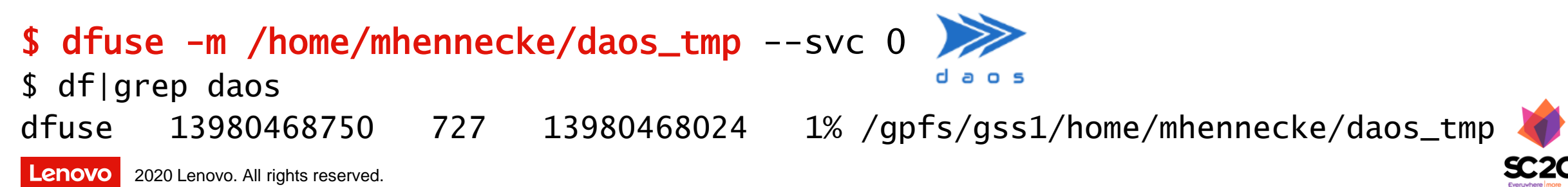

## Three Ways of POSIX Filesystem Support in DAOS

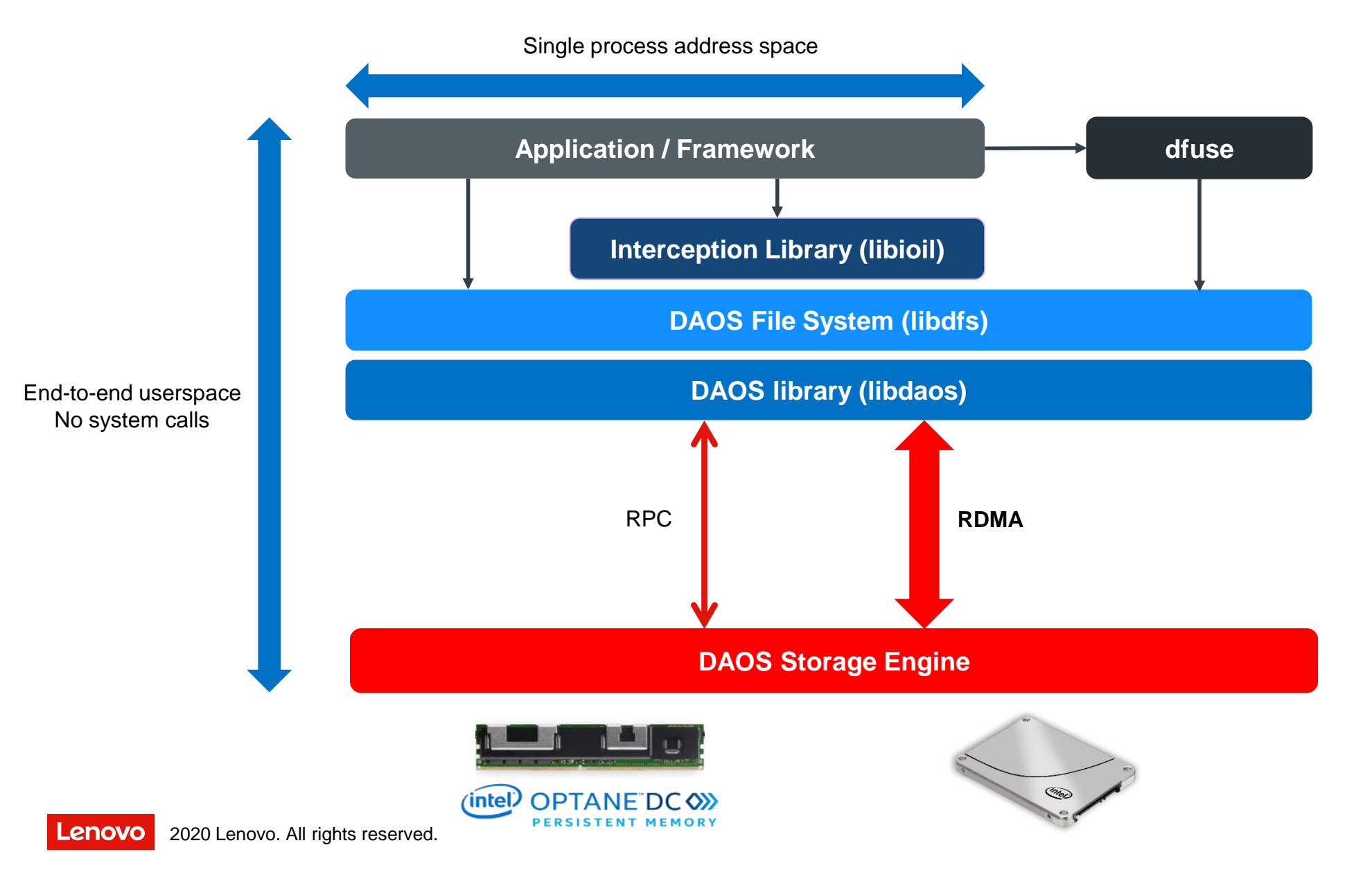

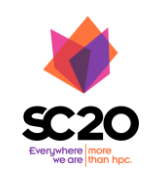

## DAOS ior-easy – 1 Server (P4610 3.2TB), 1 Client

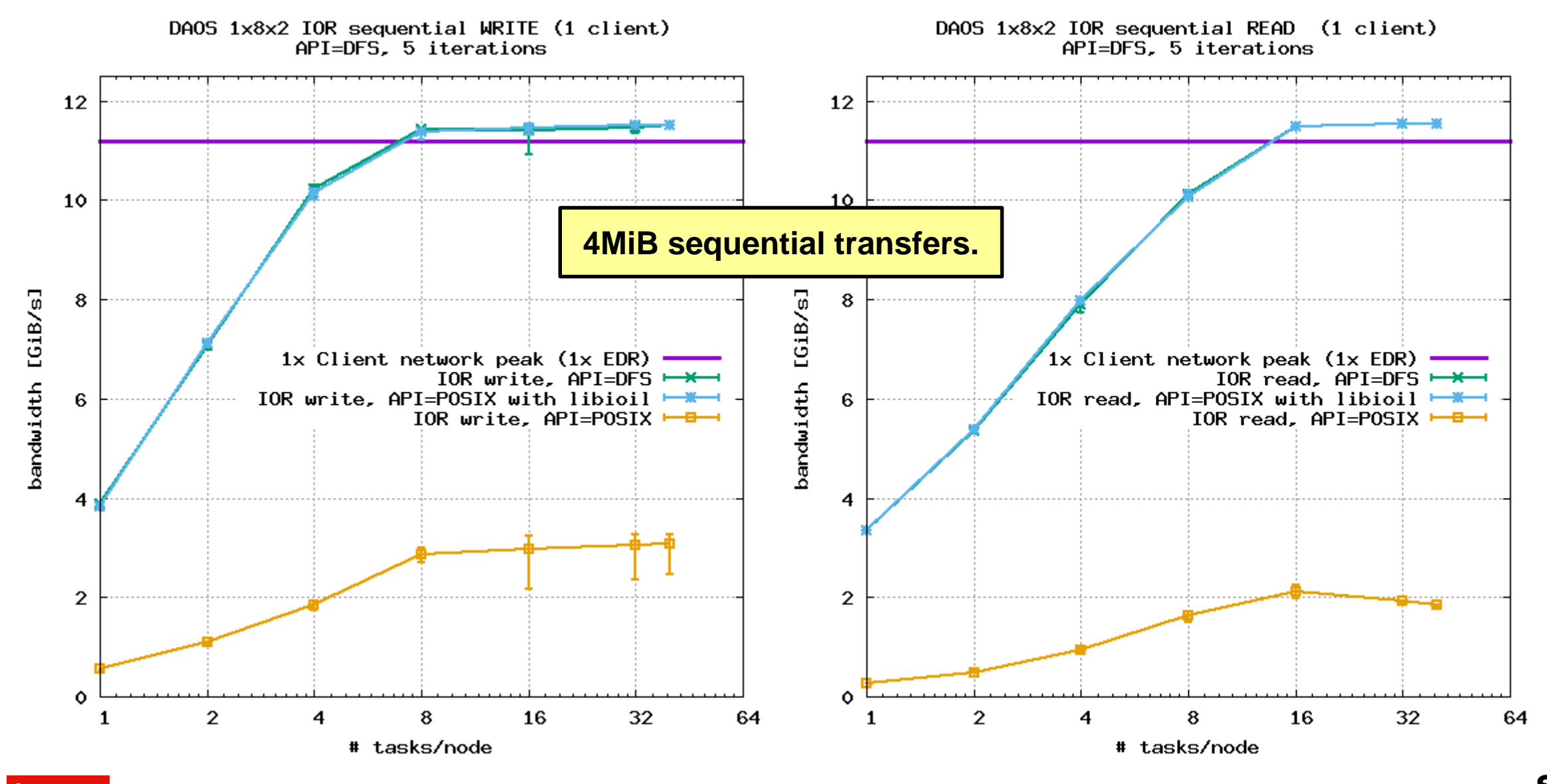

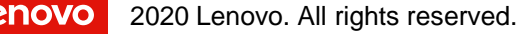

## DAOS ior-easy – 1 Server (P4610 3.2TB), N Clients

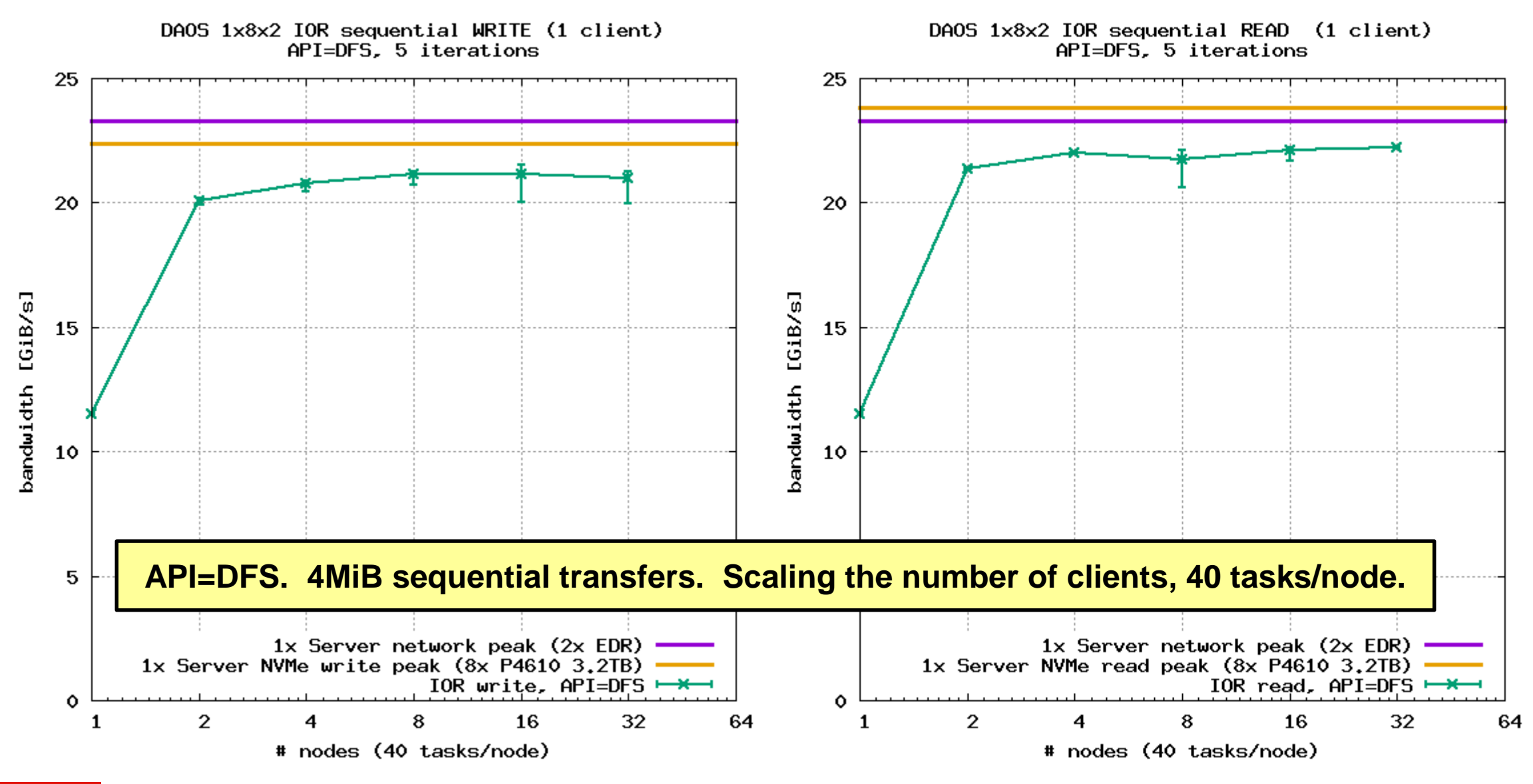

### DAOS IO500 – **1** Server (P4610 **3.2TB**), 10 Clients

IO500 with API=DFS, and Mohamad's DFS-enabled find from mpifileutils:

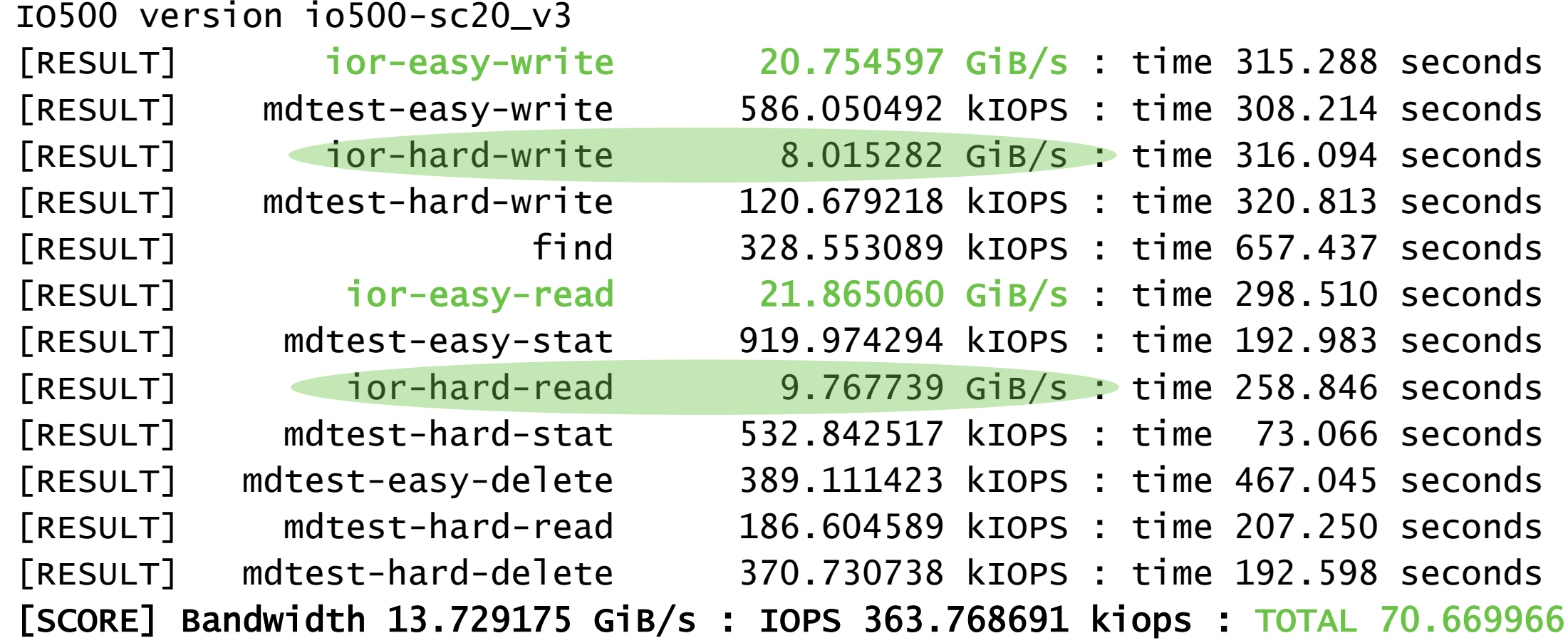

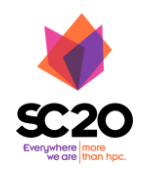

2020 Lenovo. All rights reserved. **incr-hard used --dfs.chunk\_size=470080 (10x the transferSize)** 

## DAOS IO500 – **1** Server (P4610 **1.6TB**), 10 Clients

IO500 with API=DFS, and Mohamad's DFS-enabled find from mpifileutils:

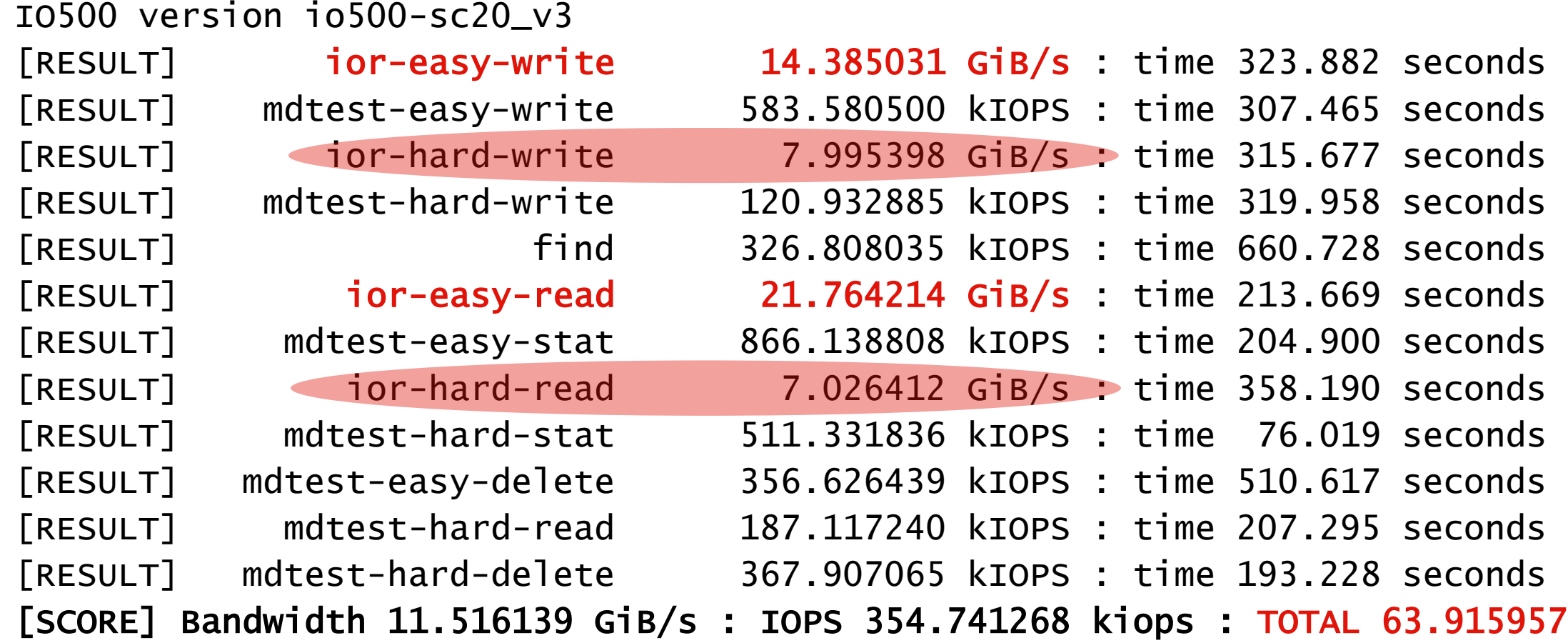

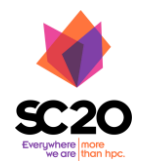

2020 Lenovo. All rights reserved. **incr-hard used --dfs.chunk\_size=470080 (10x the transferSize)** 

## DAOS IO500 – **9** Servers (P4610 **1.6TB**), 10 Clients

IO500 with API=DFS, and Mohamad's DFS-enabled find from mpifileutils:

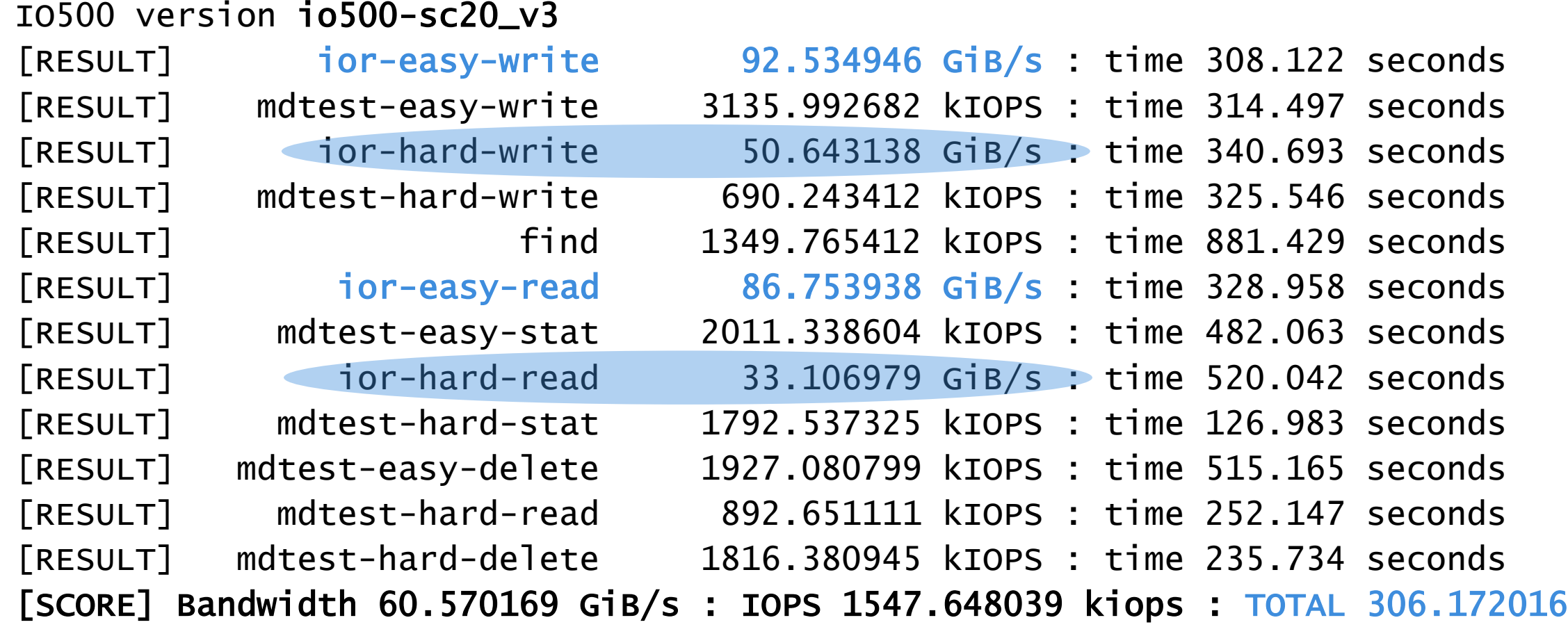

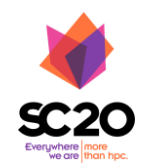

2020 Lenovo. All rights reserved. **incr-hard used --dfs.chunk\_size=470080 (10x the transferSize)** 

# **mhennecke @ lenovo.com**